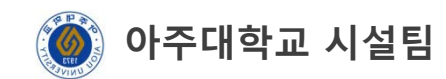

## 실험실 안전교육 수강방법

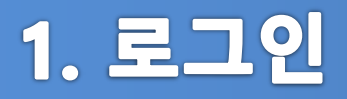

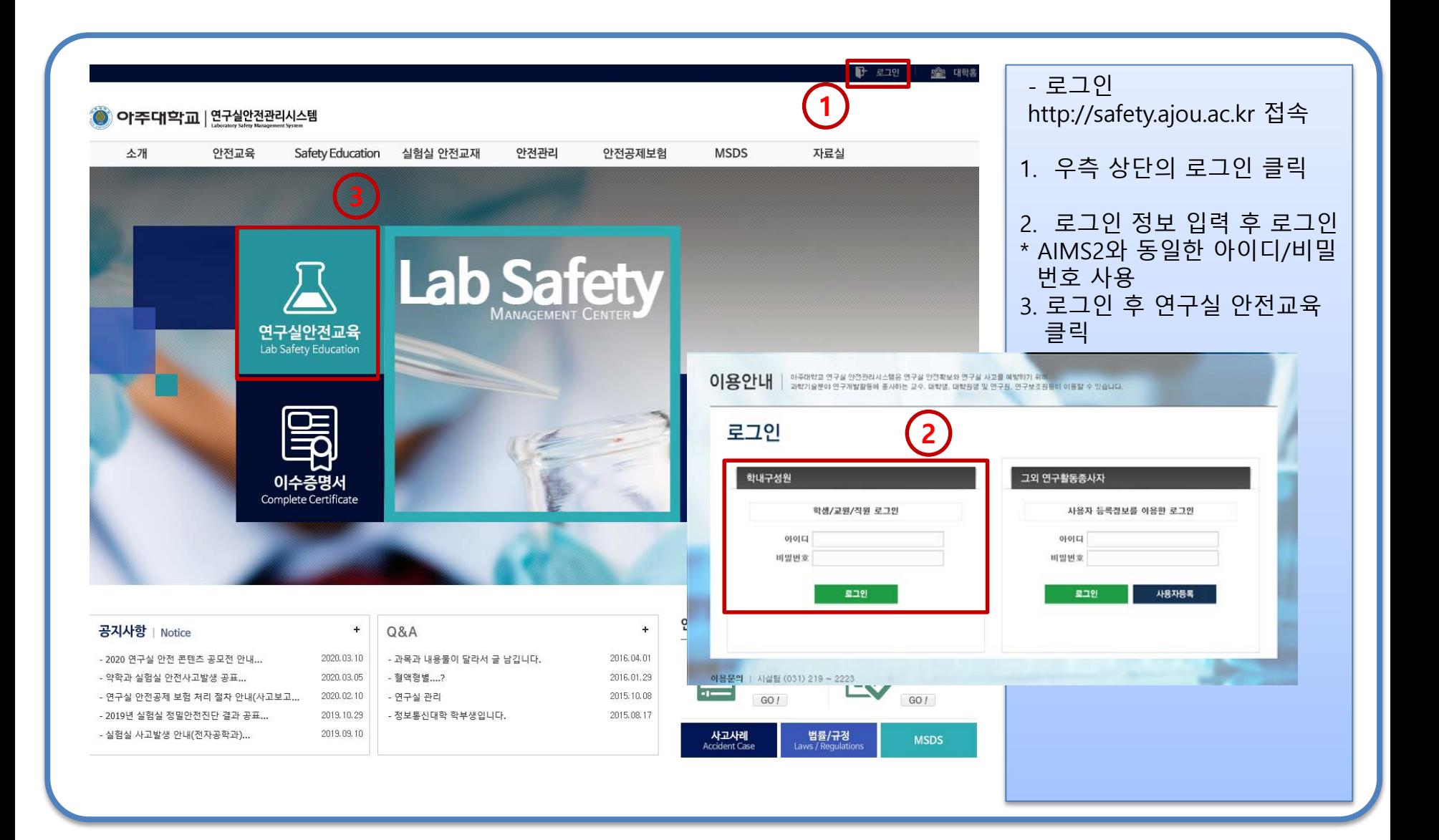

## 2. 연구실안전교육

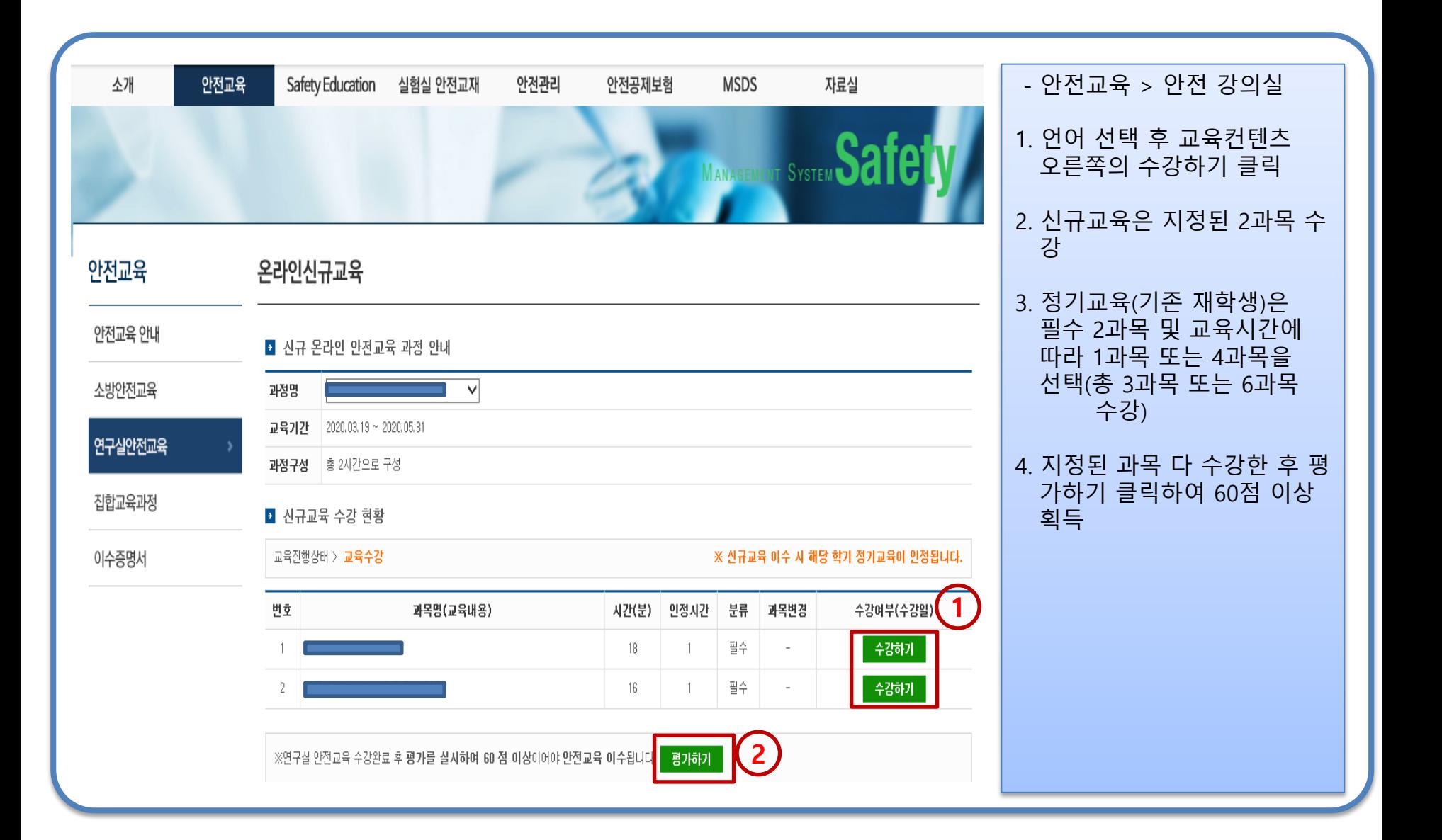

## 3. 이수증명서 출력

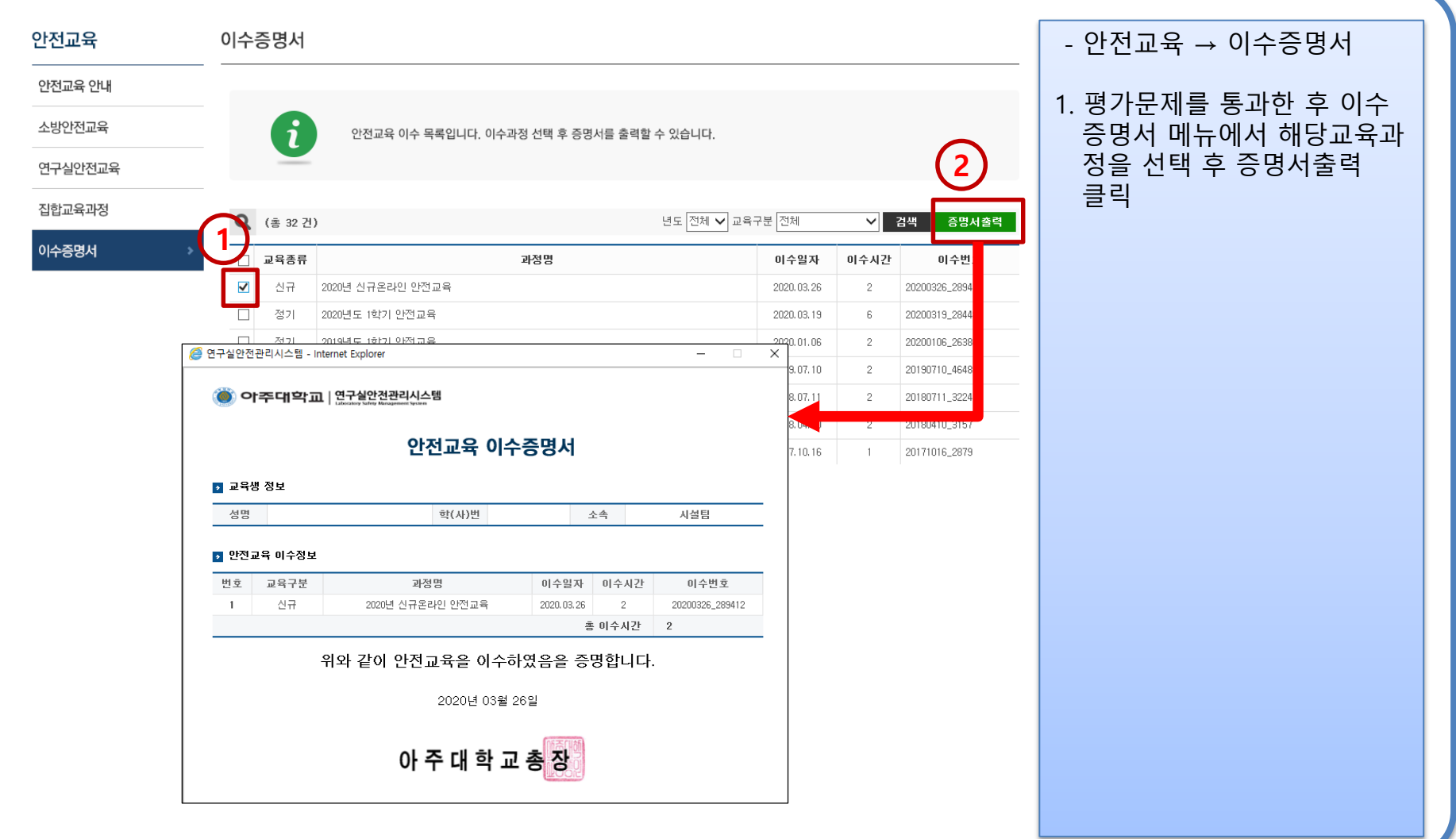